# Package 'SPARTAAS'

October 22, 2021

Type Package

Title Statistical Methods for Archaeology

Version 1.1.0

Maintainer Arthur Coulon <arthur-coulon@outlook.fr>

Description Statistical pattern recognition and dating using archaeological artefacts assemblages. Package of statistical tools for archaeology.

hclustcompro(perioclust): Bellanger Lise, Coulon Arthur, Husi Philippe (2020, ISBN:978-3- 030-60103-4).

mapclust: Bellanger Lise, Coulon Arthur, Husi Philippe (2021) [<doi:10.1016/j.jas.2021.105431>](https://doi.org/10.1016/j.jas.2021.105431). seriograph: Desachy Bruno (2004) [<doi:10.3406/pica.2004.2396>](https://doi.org/10.3406/pica.2004.2396).

License GPL  $(>= 2)$ 

Encoding UTF-8

LazyData true

**Depends**  $R (= 3.5.0)$ 

Imports FactoMineR,

grDevices,dplyr,tidyr,ggplot2,plotly,stringr,colorspace,crayon, shiny,shinydashboard,shinyjs,shinyjqui,fpc,ggdendro,htmltools, rstudioapi,htmlwidgets,shinythemes,markdown,explor,shinyWidgets,scatterD3, sp,ks,rgdal,foreign,maptools,grid,cluster,leaflet,ape,mapview

Suggests knitr, rmarkdown

RoxygenNote 7.1.1

NeedsCompilation no

Author Lise Bellanger [aut], Philippe Husi [aut], Arthur Coulon [aut, cre], Bruno Desachy [ctb], Benjamin Martineau [ctb]

Repository CRAN

Date/Publication 2021-10-22 14:30:02 UTC

## <span id="page-1-0"></span>R topics documented:

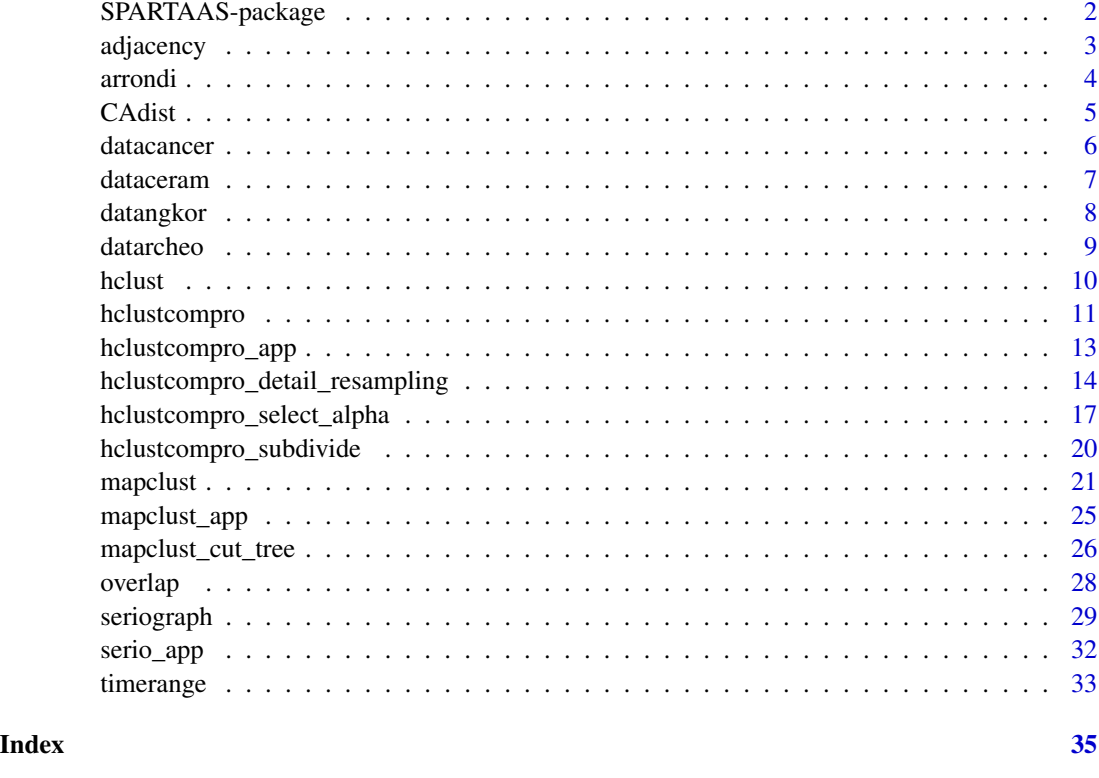

SPARTAAS-package *SPARTAAS*

## Description

Statistical Pattern Recognition and daTing using Archeological Artefacts assemblageS: hclustcompro(perioclust): compromised hierarchical agglomerative clustering method.

## Details

Statistical pattern recognition and dating using archaeological artefacts assemblages. Package of statistical tools for archaeology. hclustcompro(perioclust): Bellanger Lise, Coulon Arthur, Husi Philippe (2020, ISBN:978-3-030-60103-4). mapclust: Bellanger Lise, Coulon Arthur, Husi Philippe (2021) <doi:10.1016/j.jas.2021.105431>. seriograph: Desachy Bruno (2004) <doi:10.3406/pica.2004.2396>.

## Author(s)

## NA

Maintainer: Arthur Coulon <arthur-coulon@outlook.fr>

#### <span id="page-2-0"></span>adjacency 3

#### References

Bellanger L., Coulon A., Husi P., 2020 – Perioclust: a new Hierarchical agglomerative clustering method including temporal or spatial ordering constraints. Springer Series, Studies in Classification, Data Analysis, and Knowledge Organization. <doi: 10.1007/978-3-030-60104-1>

Bellanger L., Husi P., Laghzali Y. (2015). Spatial statistic analysis of dating using pottery: an aid to the characterization of cultural areas in West Central France. In : Traviglia A. ed., Across Space and Time, Proceedings of the 41th International Conference on Computer Applications and Quantitative Methods in Archaeology (CAA-2013), Perth (Australie), Amsterdam University Press : 276-282.

adjacency *Dissimilarity matrix base on connectivity information.*

#### **Description**

From the data of a network, we build a contiguity matrix. Based on this matrix, we generate a dissmilarity matrix. The matrix contains only 0 or 1, 1 if there is no relationship and 0 if there is a relationship. The network object is a two-column data frame. The first column contains the elements of the network and the second column contains a list of all other elements related to it. The list is a character string consisting of the names of the elements separated by commas (see example).

#### Usage

adjacency(network)

#### Arguments

network data frame with 2 columns. The first one contains all the elements (nodes) and the second one a string with all the elements related to it (links).

## Value

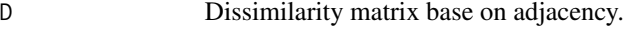

## Author(s)

A. COULON L. BELLANGER P. HUSI

#### 4 arrondi

## Examples

```
##---- Should be DIRECTLY executable !! ----
##-- ==> Define data, use random,
##-- or do help(data=index) for the standard data sets.
library(SPARTAAS)
data(datangkor)
## network stratigraphic data (Network)
network <- datangkor$stratigraphy
dissimilarity <- adjacency(network)
dissimilarity
```
#### arrondi *Return the rounded value*

## Description

Always returns the upper value when the next digit is 5.

#### Usage

arrondi(x, acc)

## Arguments

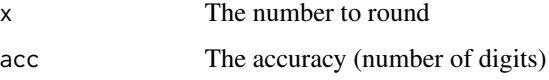

## Details

Rounding to a negative number of digits means rounding to a power of ten, so for example arrondi $(x,$ digits = -2) rounds to the nearest hundred.

#### Value

res value or vector of values rounded

## Author(s)

A. COULON L. BELLANGER P. HUSI

<span id="page-3-0"></span>

#### <span id="page-4-0"></span>CAdist 5

## Examples

```
library(SPARTAAS)
x1 \leftarrow c(15, 25, 35, 45, 55)round(x1,-1)arrondi(x1,-1)
x2 \leftarrow c(-15,-25,-35,-45,-55)round(x2,-1)arrondi(x2, -1)x3 < -1.125round(x3,2)arrondi(x3, 2)
x4 \leq -\text{seq}(-0.55, 0.55, 0.1)data.frame(
  val = x4,
  round = round(x4,1),
  arrondi = arrondi(x4, 1),equal = (\arctan(x4, 1) == \text{round}(x4, 1))\overline{\phantom{a}}
```
<span id="page-4-1"></span>

#### CAdist *Distance matrix based on correspondence analysis results*

## Description

Run an Correspondences analysis on a contingence table then return the matrix distance of the coordinates (you can choose the number of axes to use to build the distance matrix with the nCP parameter).

## Usage

CAdist(df, nPC = NULL, graph = TRUE)

## Arguments

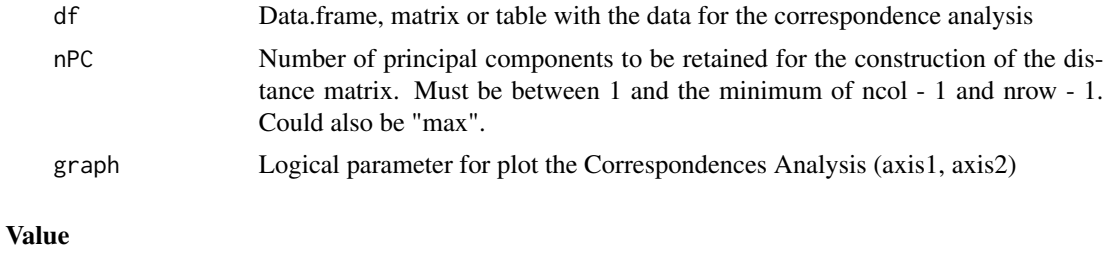

D The distance matrix

**6** datacancer and the state of the state of the state of the state of the state of the state of the state of the state of the state of the state of the state of the state of the state of the state of the state of the stat

#### Author(s)

A. COULON L. BELLANGER P. HUSI

## Examples

```
##---- Should be DIRECTLY executable !! ----
##-- ==> Define data, use random,
##--or do help(data=index) for the standard data sets.
library(SPARTAAS)
data(datangkor)
## contingency table
cont <- datangkor$contingency
distance <- CAdist(cont, nPC = "max")
distance
## run without printing the plot
distance <- CAdist(cont, nPC = "max", graph=FALSE)
```
datacancer *Data set of cancerology.*

#### Description

Longitude, latitude, number of thyroid cancers. The data concern two departments of France (Loire Atlantique and Vendee) between 1998 and 2012. For reasons of confidentiality they are simulated data.

#### Usage

data("datacancer")

#### Format

List of two objects with 359 observations on the following 3 variables.

## \$coord (data.frame):

longitude a numeric vector: geographical coordinate

latitude a numeric vector: geographical coordinate

#### \$var (vector):

var a numeric vector: number of thyroid cancers (simulated)

<span id="page-5-0"></span>

#### <span id="page-6-0"></span>dataceram **7**

#### Author(s)

M. Karakachoff (IR CHU - l'institut du Thorax INSERM UMR 1087 - CNRS UMR 6291) Nantes, France

F. Molinie (resp. Loire-Atlantique-Vendee cancer registry - [registre-des-cancers](https://www.registre-cancers-44-85.fr/)) France

## Examples

```
library(SPARTAAS)
data(datacancer)
str(datacancer)
head(datacancer$coord)
str(datacancer$var)
```
dataceram *Data set of archeology*

#### Description

This important dataset come from the Collective Research Project (CRP) on medieval and modern ceramics in the Middle Loire Basin. This project is a long-term one, since it began in 1996 and has already been the subject of two books on the subject (Husi dir. 2003 and 2013) as well as an online logicist publication (Husi dir. 2022).

#### Usage

data("dataceram")

#### Format

List of three objects with 226 observations.

- **\$contingency** (data.frame) Contingency table of the quantities of 183 types of pottery shards in the 226 sets.
- \$timerange (data.frame) The first column corresponds to the identifier (sets), the second and the third to the lower and upper bound of temporal range of the observations.

**\$geographic\_area** Vector of the geographical area of each observation.

#### Author(s)

Husi P. (dir.) – La céramique médiévale et moderne du bassin de la Loire moyenne, chronotypologie et transformation des aires culturelles dans la longue durée (6e —19e s.), XXe Supplément à la Revue Archéologique du Centre de la France, FERACF, Tours, 2022.

#### Examples

```
library(SPARTAAS)
data(dataceram)
str(dataceram)
str(dataceram$contingency)
head(dataceram$timerange)
head(dataceram$geographic_area)
```
datangkor *Data set of archeology*

## Description

The archaeological data come from excavations carried out at Angkor Thom (Cambodia), the capital of the Khmer Empire between the 9th and 15th centuries (Gaucher, 2004). The dataset consists of the pottery assemblages (quantities of different types of pottery shards contained in the sets - ..\$contingency) and the stratigrpahy of the sets from 3 disconnected archaeological sites (..\$stratigraphy).

#### Usage

```
data("datangkor")
```
#### Format

List of two objects with 17 observations.

**\$contingency** (data.frame) Contingency table of the quantities of 12 types of pottery shards in the 17 sets.

**\$stratigraphy** (data.frame) Saves the stratigraphic network. First column corresponds to the nodes (sets) and the second to the edges by listing the nodes connected to it.

#### Author(s)

Gaucher, J. (2004). Angkor Thom, une utopie réalisée ? Structuration de l'espace et modèle indien d'urbanisme dans le Cambodge ancien. Arts Asiatiques, Volume 59, pp. 58-86.

```
library(SPARTAAS)
data(datangkor)
str(datangkor)
str(datangkor$contingency)
str(datangkor$stratigraphy)
```
<span id="page-7-0"></span>

<span id="page-8-0"></span>datarcheo *Data set of archeology*

#### Description

Latitude, longitude, Absolute difference between two dating and the name of the archeological site. Data concern archaeological contexts datation in West Central France based on a large collection of mediaval pottery finds. Two original statistical models are developed to estimate context dates using pottery. The absolute difference is calculated for each context. Data are based on a collective research about medieval ceramic directed by P. Husi (["La céramique médiévale dans la vallée](http://citeres.univ-tours.fr/spip.php?article493) [de la Loire moyenne"](http://citeres.univ-tours.fr/spip.php?article493)) and from archeo-statistical modelling project [CeraR](http://citeres.univ-tours.fr/spip.php?article506#CeraR) (L. Bellanger & Ph. Husi).

#### Usage

data("datarcheo")

## Format

List of three objects with 240 observations on the following 4 variables.

#### \$coord (data.frame):

longitude a numeric vector: geographical coordinate

latitude a numeric vector: geographical coordinate \$var (vector):

regionalized\_var a numeric vector: difference between two dating model \$label (vector):

noms a character vector(factor): name of archeological site

## Author(s)

P. Husi IR CNRS, UMR CITERES-LAT, CNRS/Tours University, France :

#### Examples

library(SPARTAAS) data(datarcheo) str(datarcheo) head(datarcheo\$coord) str(datarcheo\$var) levels(datarcheo\$label)

<span id="page-9-1"></span><span id="page-9-0"></span>

## Description

Overload of [hclust](#page-9-1) for dealing with two dissimilarities matrices. Hierarchical cluster analysis on a set of dissimilarities and methods for analyzing it.

#### Usage

```
hclust(d, method = "complete", members = NULL, d2 = NULL, alpha = NULL)
```
## Arguments

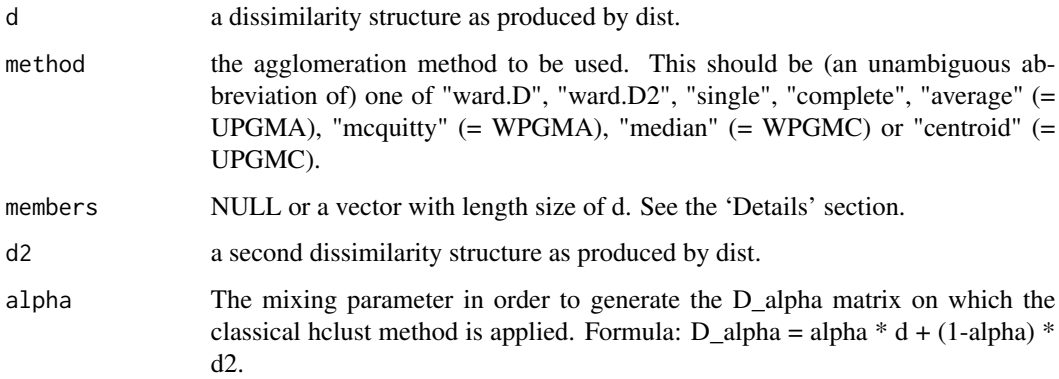

## Details

Data fusion (alpha optimal value parameter see [hclustcompro\\_select\\_alpha.](#page-16-1) It is necessary to define the appropriate proportion for each data source. This is the first sensitive point of the method that the user must consider. A tool is provided to guide his decision.

## Value

[hclust](#page-9-1)

## Author(s)

The hclust function is based on Fortran code contributed to STATLIB by F. Murtagh.

A. COULON L. BELLANGER

P. HUSI

## <span id="page-10-0"></span>hclustcompro 11

#### Examples

```
##---- Should be DIRECTLY executable !! ----
##-- ==> Define data, use random,
##--or do help(data=index) for the standard data sets.
## The function is currently defined as
function (d, method = "complete", members = NULL, d2 = NULL,
    alpha = NULL){
    if (!is.null(d2)) {
        if (!length(d) == length(d2)) {
            stop("d and d2 have not the same size.")
        }
        if (is.null(alpha)) {
            sa <- hclustcompro_select_alpha(d, d2, method = method,
                resampling = FALSE)
            alpha <- sa$alpha[1]
        }
        alpha <- as.numeric(alpha)
        if (!(alpha > 0 &amp; alpha < 1)) {
            warning("Alpha must be between 0 and 1.")
            sa <- hclustcompro_select_alpha(d, d2, method = method,
                resampling = FALSE)
            alpha <- sa$alpha[1]
        }
        d \leftarrow dist(alpha * d + (1 - alpha) * d2)}
   stats::hclust(d, method, members)
 }
```
<span id="page-10-1"></span>hclustcompro *hclustcompro*

#### Description

Compromised Hierarchical bottom-up clustering method. The method use two sources of informations. The merging of the two data sources is done by a parameter (alpha) which allows to weight each source. Formula:  $D_{a}$ lpha = alpha \*  $D1 + (1-a)$ pha) \*  $D2$ 

#### Usage

```
hclustcompro(
 D1,
 D2,
  alpha="EstimateAlphaForMe",
  k=NULL,
  title="notitle",
 method="ward.D2",
```

```
suppl_plot=TRUE
\lambda
```
## Arguments

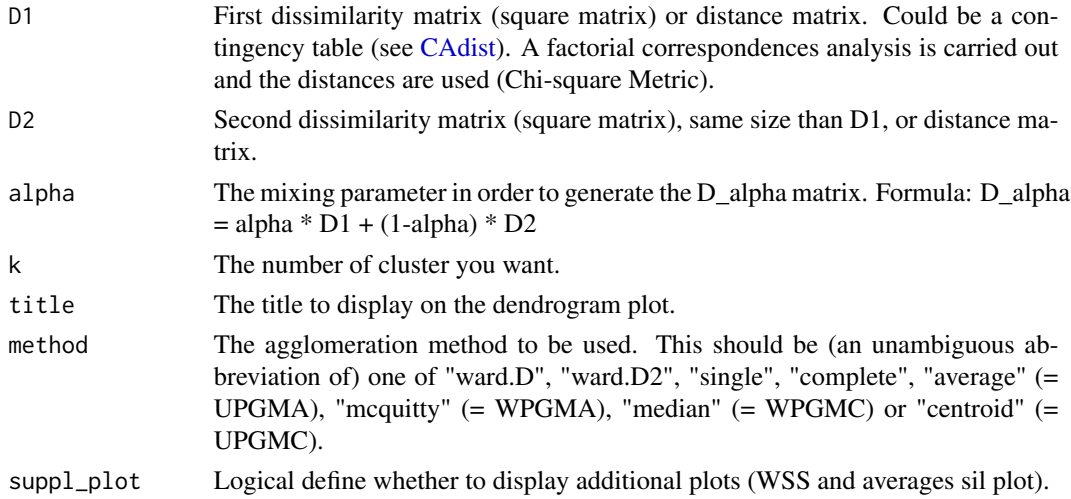

## Details

#### **CAH**

Data fusion (alpha optimal value parameter see [hclustcompro\\_select\\_alpha\)](#page-16-1). It is necessary to define the appropriate proportion for each data source. This is the first sensitive point of the method that the user must consider. A tool is provided to guide his decision.

#### Cut dendrogram

The division into classes, and subclasses, is the second crucial point. It must be done on the basis of knowledge of the study area and some decision support tools such as the cluster silhouette or the calculation of intra cluster variability (WSS: Within Sum of Square). You can use [hclustcom](#page-19-1)[pro\\_subdivide](#page-19-1) in order tu sub-divide a cluster into sub-cluster.

## Value

The function returns a list (class: hclustcompro\_cl).

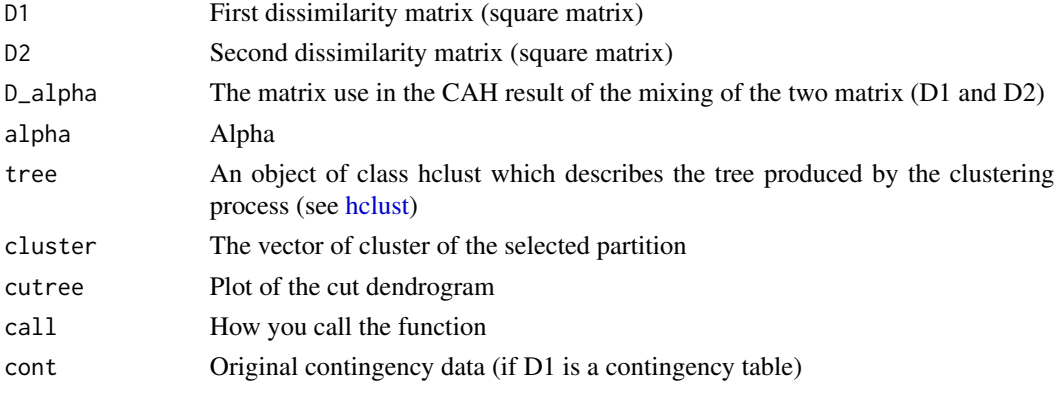

<span id="page-12-0"></span>hclustcompro\_app 13

## Author(s)

The hclust function is based on Fortran code contributed to STATLIB by F. Murtagh.

A. COULON

L. BELLANGER

P. HUSI

## Examples

library(SPARTAAS) data(datangkor)

#network stratigraphic data (Network) network <- datangkor\$stratigraphy

#contingency table cont <- datangkor\$contingency

#obtain the dissimilarities matrices distance <- CAdist(cont, nPC = 11) constraint <- adjacency(network)

```
#You can also run hclustcompro with the dist matrix directly
hclustcompro(D1 = distance, D2 = constant, alpha = 0.7, k = 4)
```
hclustcompro\_app *Launch the shiny application.*

## Description

see [hclustcompro,](#page-10-1) [hclustcompro\\_select\\_alpha,](#page-16-1) [seriograph.](#page-28-1) You can also check the wiki on the application.

#### Usage

```
hclustcompro_app()
```
## Value

No return value

#### Author(s)

A. COULON L. BELLANGER P. HUSI

#### Examples

```
##---- Should be DIRECTLY executable !! ----
##-- ==> Define data, use random,
##--or do help(data=index) for the standard data sets.
library(SPARTAAS)
if(interactive()){
  hclustcompro_app()
}
```
hclustcompro\_detail\_resampling

*Resampling process in detail (one curve by set of clone).*

## Description

Base on a re-sampling process, we generate clone and we check for which alpha the clone and the original object are separeted on the dendrogram (see below). The function show each set of clone curve.

## Usage

hclustcompro\_detail\_resampling(D1, D2 = NULL, acc = 2, method = "ward.D2", iter = 5)

## Arguments

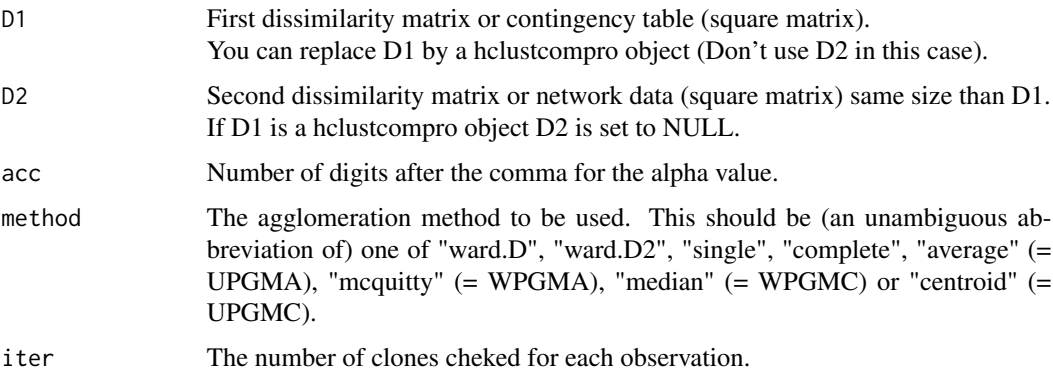

#### Details

Definition of the criterion:

<span id="page-13-0"></span>

A criterion for choosing alpha IN  $[0,1]$  must be determined by balancing the weights between the two information sources in the final classification. To obtain alpha, we define the following criterion:

$$
CorCrit_{a}lpha = |Cor(dist_{c}ophenetic, D1) - Cor(dist_{c}ophenetic, D2)|
$$

$$
equation(1)
$$

The CorCrit\_alpha criterium in (1) represents the difference in absolute value between two cophenetic correlation (Cophenetic correlation is defined as the correlation between two distances matrices. It is calculated by considering the half distances matrices as vectors. It measures of how faithfully a dendrogram preserves the pairwise distances between the original unmodeled data points). The first correlation is associated with the comparison between D1 and ultrametric distances from the HAC with alpha fixed; while the second compares D2 and ultrametric distances from the HAC with alpha fixed. Then, in order to compromise between the information provided by D1 and D2, we decided to estimate alpha with hat(alpha) such that:

$$
hat(alpha) = minCorCritalpha
$$

equation(2)

#### Resampling strategy:

To do this, a set of "clones" is created for each observation i. A clone c of observation i is a copy of observation i for which the adjacency relationships to others have been modified. The clone has none conection exept with j. A set is generated by varying j for all observations except i. A HAC is then carried out using the combination defined in (1) with  $D1(c)$  a (n+1)X(n+1) matrix where the observations i and c are identical and  $D2(c)$  a  $(n+1)X(n+1)$  matrix where the clone c of i has different neighbourhood relationships from those of i. We can create a set of n-1 clones for each element i in n, so n(n-1) clones in total.

Intuitively, by varying alpha between 0 and 1, we will be able to identify when the clone and the initial observation will be separated on the dendrogram. This moment will correspond to the value of alpha above which the weight given to information on the connection between observations contained in D2 has too much impact on the results compared to that of D1.

Let CorCrit alpha(c) defines the same criterion as in (1) in which D1 ans D2 are replaced respectively by D1(c) and D2(c). The estimated alpha is the average of estimated values for each clone. For each clone (c):

$$
hat(alpha)(c) = minCorCrit_alpha(c)
$$

equation(3)

hat(alpha)<sup> $\wedge^*$ </sup> is the average of the hat(alpha)(c). In the same spirit as confidence intervals based on bootstrap percentiles (Efron & Tibshirani, 1993), a percentile confidence interval based on replication is also be obtained using the empirical percentiles of the distribution of hat(alpha)(c).

$$
hat(alpha)* = (1/n(n-1)) * sumhat(alpha)(c)
$$

$$
equation(4)
$$

$$
cIN[1; n(n-1)].
$$

#### Value

plot The interactive plot: CorCrit\_alpha criterium for each resampling dataset

#### Author(s)

A. COULON L. BELLANGER P. HUSI

#### Examples

```
###################################
# For view the equation #
###################################
plot(
 c(.6,.6,.6,.6),
  c(.9,.5,-.3,-.7),
  xlim = c(.6, 1.4),
  ylim = c(-1.1,1),
  axes = FALSE,
  main = "Equations:",
  xlab = "",
 ylab = "",
  pch = 1)
text(.65, .9, "( 1 )")
text(.65, .5, "( 2 )")
text(.65,-.3, "( 3 )")
text(.65, -.7, "(4)")
text(1, .9,
 expression(CorCrit[alpha] == abs(Cor(dist[cophenetic],dist[ceramic]) - Cor(dist[cophenetic],
  dist[stratigraphic])
)))
text(1, .5, expression(hat(alpha) == min(CorCrit[alpha], alpha)))
text(1,-.3, expression(hat(alpha)^*(c) == min(CorCrit[alpha]^*(c), alpha)))text(1,-.7, expression(hat(alpha)^"*" == frac(1,n(n-1)) * sum(hat(alpha)^(c),c==1,n(n-1))))
#################################
##---- Should be DIRECTLY executable !! ----
##-- ==> Define data, use random,
##--or do help(data=index) for the standard data sets.
library(SPARTAAS)
```
#network stratigraphic data (Network) network <- datangkor\$stratigraphy

data(datangkor)

```
#contingency table
cont <- datangkor$contingency
```
hclustcompro\_detail\_resampling(D1 = CAdist(cont, nPC="max"), D2 = adjacency(network))

<span id="page-16-1"></span>hclustcompro\_select\_alpha

*Estimation of the optimal value(s) for the alpha parameter.*

## Description

The following criterion "balances" the weight of D1 and D2 in the final clustering. The alpha value is only a point estimate but the confidence interval gives a range of possible values.

Based on a resampling process, we generate clones and recalculate the criteria according to alpha (see below).

#### Usage

```
hclustcompro_select_alpha(
    D1,
    D2,
    acc=2,
    resampling=TRUE,
    method="ward.D2",
    iter=5,
    suppl_plot=TRUE
)
```
#### Arguments

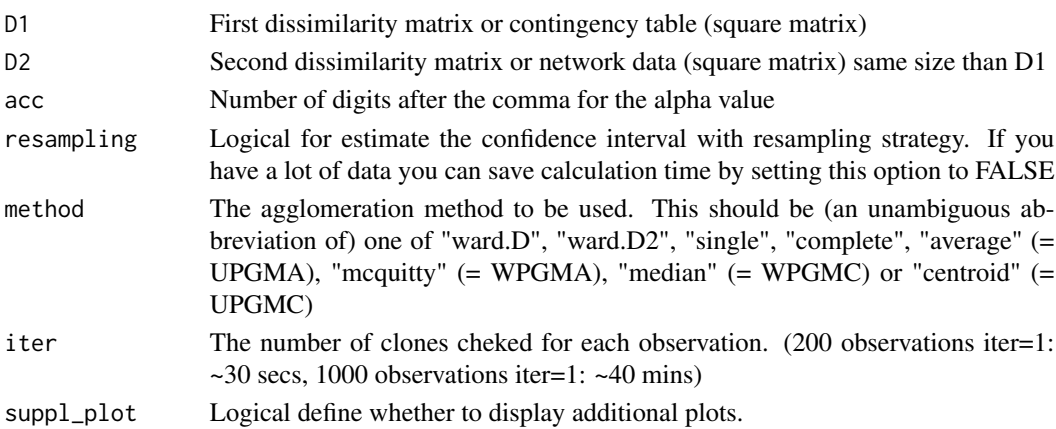

#### Details

#### Definition of the criterion:

A criterion for choosing alpha IN  $[0;1]$  must be determined by balancing the weights between the two information sources in the final classification. To obtain alpha, we define the following criterion:

$$
CorCrit_{a}lpha = |Cor(dist_{c}ophenetic, D1) - Cor(dist_{c}ophenetic, D2)|
$$

$$
Equation(1)
$$

The CorCrit alpha criterium in (1) represents the difference in absolute value between two cophenetic correlation (Cophenetic correlation is defined as the correlation between two distances matrices. It is calculated by considering the half distances matrices as vectors. It measures of how faithfully a dendrogram preserves the pairwise distances between the original unmodeled data points). The first correlation is associated with the comparison between D1 and ultrametric distances from the HAC with alpha fixed; while the second compares D2 and ultrametric distances from the HAC with alpha fixed. Then, in order to compromise between the information provided by D1 and D2, we decided to estimate alpha with hat(alpha) such that:

$$
hat(alpha) = minCorCrit_alpha
$$

$$
Equation (2)
$$

#### Resampling strategy:

To do this, a set of "clones" is created for each observation i. A clone c of observation i is a copy of observation i for which the distances from the second source of information have been modified. The change is made by copying the distances, for the second source, from another observation j. A HAC is then carried out using the combination defined in (1) with  $D1(c)$  a  $(n+1)X(n+1)$  matrix where the observations i and c are identical and  $D2(c)$  a  $(n+1)X(n+1)$  matrix where the clone c of i has different distances from those of i. A set of clones is generated by varying j for all observations except i. We can create a set of n-1 clones for each element i in n, so  $n(n-1)$  clones in total.

Intuitively, by varying alpha between 0 and 1, we will be able to identify when the clone and the initial observation will be separated on the dendrogram. This moment will correspond to the value of alpha above which the weight given to information on the connection between observations contained in D2 has too much impact on the results compared to that of D1.

Let CorCrit alpha(c) defines the same criterion as in  $(1)$  in which D1 ans D2 are replaced respectively by D1(c) and D2(c). The estimated alpha is the average of estimated values for each clone. For each clone (c):

$$
hat(alpha)(c) = minCorCritalpha(c)
$$

$$
Equation(3)
$$

hat(alpha)<sup> $\wedge^*$ </sup> is the average of the hat(alpha)(c). In the same spirit as confidence intervals based on bootstrap percentiles (Efron & Tibshirani, 1993), a percentile confidence interval based on replication is also be obtained using the empirical percentiles of the distribution of hat(alpha)(c).

$$
hat(alpha)* = (1/n(n-1)) * sumhat(alpha)(c)
$$

## $Equation(4)$  $cIN[1; n(n-1)].$

## Warnings:

It is possible to observe an alpha value outside the confidence interval. This problem can be solved, in some cases, by increasing the number of iterations or by changing the number of axes used for the construction of the matrix D1 following the correspondence analysis. If alpha nevertheless remains outside the interval, it means that the data is noisy and the resampling procedure is affected.

## Value

The function returns a list (class: selectAlpha\_obj).

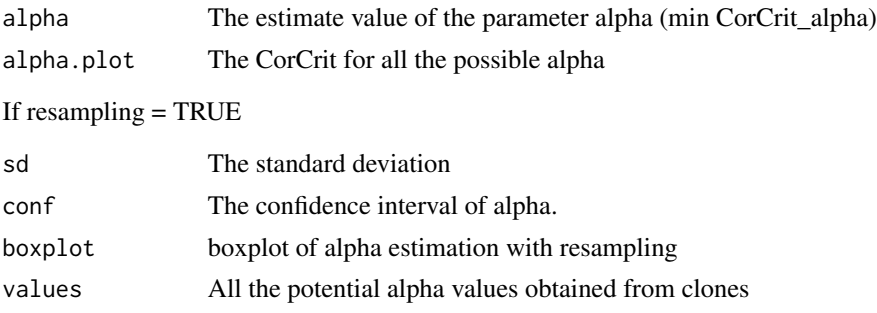

## Author(s)

A. COULON L. BELLANGER P. HUSI

```
###################################
# For view the Equation #
###################################
plot(
 c(.6,.6,.6,.6),
 c(.9,.5,-.3,-.7),
 xlim = c(.6, 1.4),ylim = c(-1.1,1),axes = FALSE,main = "Equations:",
 xlab = "",
 ylab = "",
 pch = 1)
text(.65, .9, "( 1 )")
text(.65, .5, "( 2 )")
```

```
text(.65,-.3, "( 3 )")
text(.65,-.7, "( 4 )")
text(1, .9,
 expression(CorCrit[alpha] == abs(Cor(dist[cophenetic],dist[ceramic]) - Cor(dist[cophenetic],
 dist[stratigraphic])
)))
text(1, .5, expression(hat(alpha) == min(CorCrit[alpha], alpha)))
text(1,-.3, expression(hat(alpha)^*(c) == min(CorCrit[alpha]^*(c), alpha)))text(1,-.7, expression(hat(alpha)^"*" == frac(1,n(n-1)) * sum(hat(alpha)^(c),c==1,n(n-1))))
#################################
##---- Should be DIRECTLY executable !! ----
##-- ==> Define data, use random,
##--or do help(data=index) for the standard data sets.
library(SPARTAAS)
data(datangkor)
#network stratigraphic data (Network)
network <- datangkor$stratigraphy
#contingency table
cont <- datangkor$contingency
dissimilarity <- CAdist(cont,nPC="max",graph=FALSE)
constraint <- adjacency(network)
hclustcompro_select_alpha(D1 = dissimilarity, D2 = constraint)
hclustcompro_select_alpha(D1 = dissimilarity, D2 = constraint, acc = 3, resampling = TRUE)
```
<span id="page-19-1"></span>hclustcompro\_subdivide

*subdivide a cluster after runing hclustcompro.*

#### Description

Allow the user to subdivide one cluster into sub clusters. This function work only with 'hclustcompro\_cl' object return by hclustcompro function.

#### Usage

hclustcompro\_subdivide(hclustcompro\_cl,cluster,nb\_class)

#### Arguments

hclustcompro\_cl

A hclustcompro\_cl object

<span id="page-19-0"></span>

#### <span id="page-20-0"></span>mapclust 21

#### Value

```
hclustcompro_cl
                 A new hclustcompro_cl object updated see hclustcompro
```
#### Author(s)

A. COULON L. BELLANGER

P. HUSI

## Examples

```
##---- Should be DIRECTLY executable !! ----
##-- ==> Define data, use random,
##--or do help(data=index) for the standard data sets.
library(SPARTAAS)
data(datangkor)
#network stratigraphic data (Network)
network <- datangkor$stratigraphy
#contingency table
cont <- datangkor$contingency
#obtain the dissimilarities matrices
distance <- CAdist(cont, nPC = 11)
constraint <- adjacency(network)
#You can also run hclustcompro with the dist matrix directly
clustering \le- hclustcompro(D1 = distance, D2 = constraint, alpha = 0.7, k = 7) #number of cluster 7
clustering <- hclustcompro_subdivide(clustering,cluster = 5, nb_class = 2)
#subdivide more than one cluster
clustering2 <- hclustcompro(D1 = distance, D2 = constant, 0.7, k=7) #number of cluster 7
clustering2 <- hclustcompro_subdivide(clustering2, cluster = c(5,7), nb_class = c(2,2))
```
<span id="page-20-1"></span>mapclust *Divise hierarchical Clustering using Spatialpatches algorithm.*

#### **Description**

#### [Get started with MapClust](https://spartaas.frama.io/r-package/mapclust.html)

This function performs a divisive hierarchical clustering on a regionalized variable using spatial patches algorithm (Woillez and al. 2007; Woillez, Rivoirard and Petitgas 2009). It is a hierarchical top-down clustering with geographical constraint. It is possible to cut the tree by clicking on the dendrogram at the level you want. Results include description of the clusters and graphics. When cutting the dendrogram you can look at the two plots (WSSPlot and AveSilPlot) which shows the relative good quality of the partitions. The first one shows the Within Sum of Square (WSS) for each partition and you can use the Elbow approach in order to select one partition. The second plot show the average silhouette width. This index is between -1 and 1. The closer it is to 1 the more the partition is good. See the fonction help page of silhouette{cluster}

See [mapclust\\_cut\\_tree](#page-25-1) if you want cut the dendrogram to another dlim or number of clusters without re run mapclust().

#### Usage

```
mapclust(
    coord,
    var,
    label = "Nolabel",
    iter = 20,
    Plabel = TRUE,lonlat = TRUE,positive_var = FALSE,
    n = NULL)
```
#### Arguments

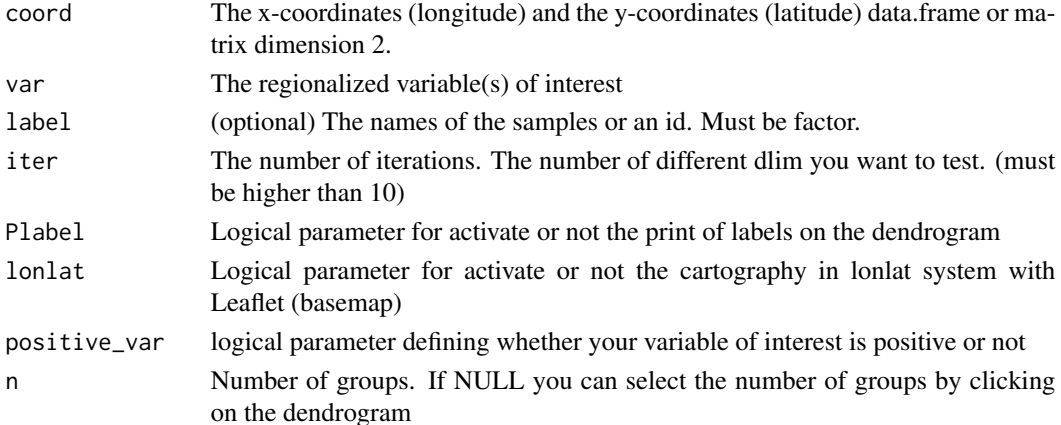

## Details

Dlim is the select minimum distance from sample to patch centre: to identify patches (units are those of coordinates). The dlim is automatically initialized and the user does not need to use it. The minimal data are data frame or matrix with at least 3 columns.

<span id="page-21-0"></span>

#### mapclust 23

## Value

the function returns a list.

## Plot:

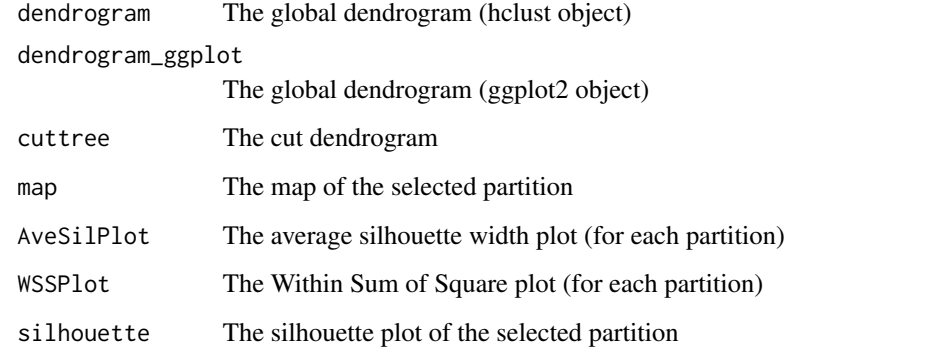

## Value:

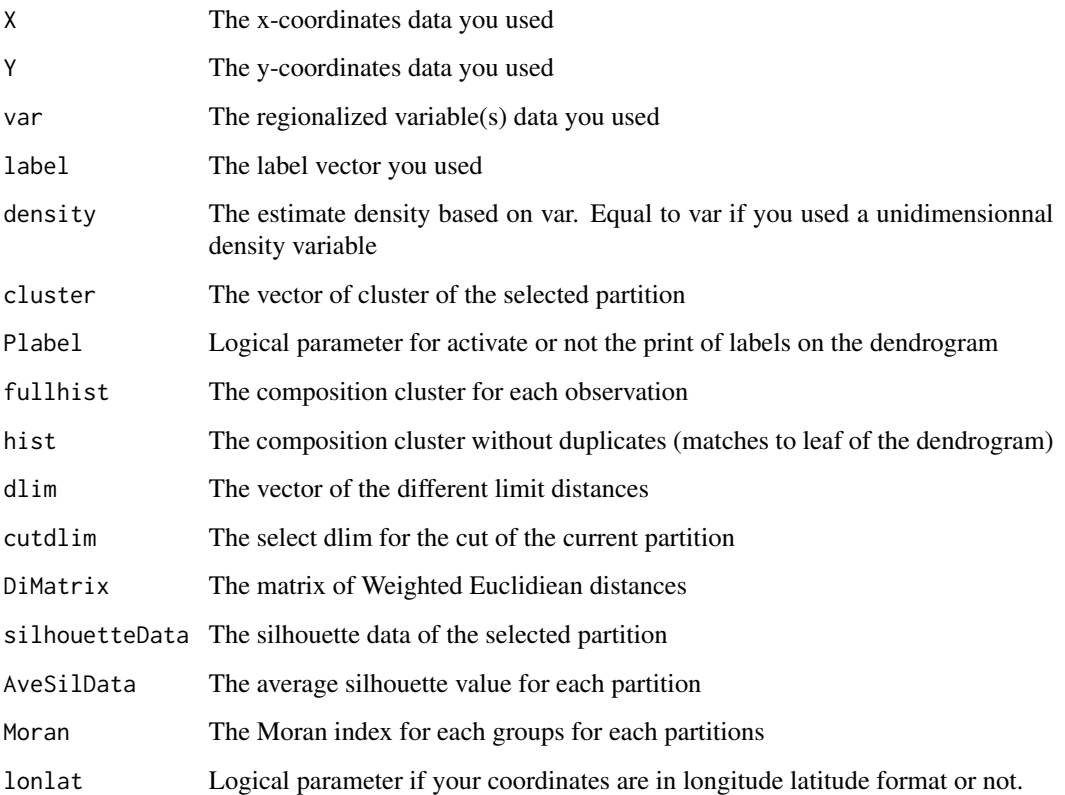

## Author(s)

A. COULON L. BELLANGER P. HUSI

#### References

Bellanger L., Coulon A. and Husi P. (2021) Determination of cultural areas based on medieval pottery using an original divisive hierarchical clustering method with geographical constraint (Map-Clust), Journal of Archaeological Science, Volume 132 doi: [10.1016/j.jas.2021.105431.](https://doi.org/10.1016/j.jas.2021.105431)

Bellanger L., Husi P., Laghzali Y. (2015). Spatial statistic analysis of dating using pottery: an aid to the characterization of cultural areas in West Central France. In : Traviglia A. ed., Across Space and Time, Proceedings of the 41th International Conference on Computer Applications and Quantitative Methods in Archaeology (CAA-2013), Perth (Australie), Amsterdam University Press : 276-282.

Woillez M., Poulard J.C., Rivoirard J., Petitgas P., Bez N. (2007). Indices for capturing spatial patterns and their evolution in time, with application to European hake (Merluccius merluccius) in the Bay of Biscay. ICES J. Mar. Sci. 64, 537-550.

Woillez M., Rivoirard J. and Petitgas P. (2009) Notes on survey-based spatial indicators for monitoring fish populations, Aquatic Living Resources, 22 :155-164.

```
###################################
## loading data
library(SPARTAAS)
data(datarcheo)
data(datacancer)
###################################
### Example: 1
## Function "mapclust"
# object <- mapclust( coord = ..., var = ..., label = ...)
classification <- mapclust(datarcheo$coord, datarcheo$var, datarcheo$label, n=4)
#Global dendrogram
classification$dendrogram
#Cut dendrogram
classification$cuttree
#silhouette of selected partition
classification$silhouette
#You can cut the dendrogram for another dlim
NewCut <- mapclust_cut_tree(classification, dlim=0.30)
#See evaluation using Silhouette width by running:
NewCut$silhouette
 #If the plot is empty try to increase the height of the window (full screen)
#See summary of the data by running:
 summary(NewCut$silhouetteData)
###################################
```
## <span id="page-24-0"></span>mapclust\_app 25

```
## kmeans comparison
# pepare data (only geographical data)
datakmeans <- datarcheo$coord
#kmeans
number_cluster <- 4
cl <- kmeans(datakmeans, number_cluster)
plot(datakmeans, col = cl$cluster)
```
mapclust\_app *Shiny application for ClustCutMap method*

#### Description

This function performs a divisive hierarchical clustering on a regionalized variable using spatial patches algorithm (Woillez et al. 2007). It is a hierarchical top-down clustering with geographical constraint. It is possible to cut the tree by clicking on the dendrogramm at the level you want. Results include description of the clusters and graphics. When cutting the dendrogram you can look at the two plots (WSSPlot and AveSilPlot) which shows the relative good quality of the partitions. The first one shows the Within Sum of Square (WSS) for each partition and you can use the Elbow approach in order to select one partition. The second plot show the average silhouette width. This index is between -1 and 1. The closer it is to 1 the more the partition is good. See the fonction help page of silhouette{cluster}

#### Usage

mapclust\_app()

## **Details**

Run the function without argument to open the application. You can import your own data in the Uploading tab. The calculation starts in the "ClustCutMap" tab. Select data, press run and choose the partition.

## Author(s)

A. Coulon

```
#open application
#library(SPARTAAS)
#if(interactive()){
 #mapclust_app()
#}
```
<span id="page-25-1"></span><span id="page-25-0"></span>

## Description

The function returns the new map, one dendrogram with the cutting line, the silhouette width and the new vector cluster. You must run [mapclust](#page-20-1) beforehand to have a mapclust\_cl object that can be used by mapclust\_cut\_tree.

#### Usage

```
mapclust_cut_tree(classification, nb_grp = NA, dlim = NA)
```
## Arguments

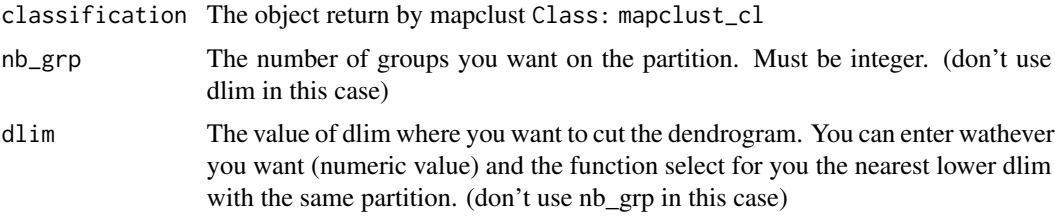

## Value

the function returns a list.

## Plot:

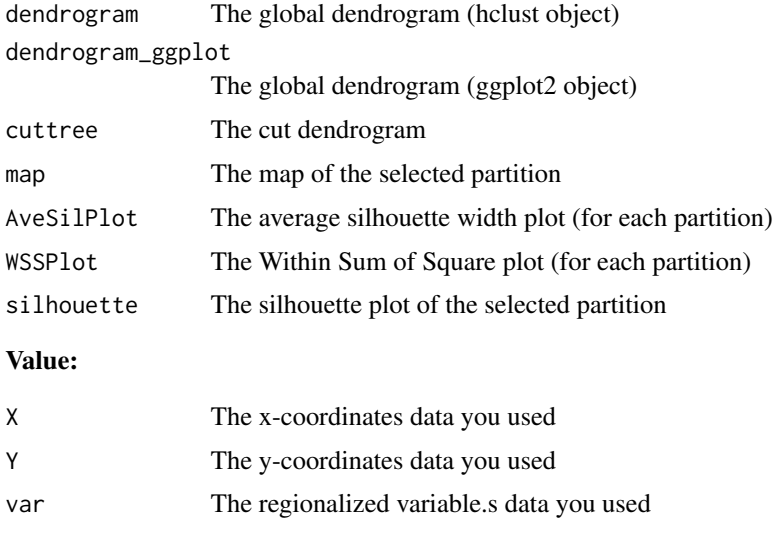

label The label vector you used

mapclust\_cut\_tree 27

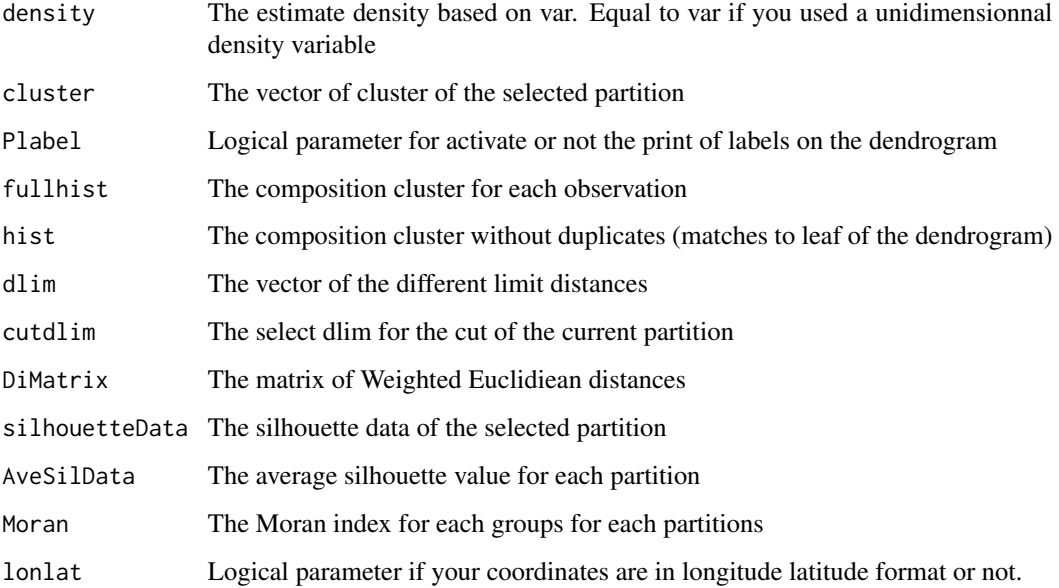

## Author(s)

A. COULON L. BELLANGER P. HUSI

```
## loading data
library(SPARTAAS)
data(datarcheo)
```

```
##First you need to run the mapclust function.
#This function allow you to obtain one partition
# object <- mapclust( coord = ..., var = ..., label = ...)
OldClassif <- mapclust(datarcheo$coord, datarcheo$var, datarcheo$label, n = 4)
```

```
##In order to cut the dendrogram for another dlim
NewCut <- mapclust_cut_tree(classification = OldClassif, dlim = 0.37)
##In order to cut the dendrogram for another number of cluster
NewCut2 <- mapclust_cut_tree(classification = OldClassif, nb_grp = 4)
```

```
#See evaluation using Silhouette width by running:
NewCut$silhouette
#If the plot is empty try to increase the height of the window (full screen).
```

```
#See summary of the data by running:
summary(NewCut$silhouetteData)
```
#### <span id="page-27-0"></span>**Description**

The overlap index is the ratio between internal overlap and total overlap over time. We define the total overlap limit as follows: the minimum of the lower limits of the pair of individuals and the maximum of the upper limits. We define the limit of the internal overlap as follows: the maximum of the lower limits and the minimum of the upper limits.

#### Usage

overlap(temporal)

#### Arguments

temporal A data frame with tree columns: the name of the element, the lower limit and the upper limit.

### Details

The lower and upper limits must be number.

The dissimilarity between time ranges is calculated from the ratio of the Overlap of the time ranges (Distance in the case where the two ranges are disjoint) by the cumulative extent of the two.

As the ratio is bounded between -1 and 1, we add 1 to make it positive and normalise it so that it is between 0 and 1.

This overlap index must then be transformed into a dissimilarity index between sets. We do 1 - ratio to do this. It is equal to 0 if the two time ranges are identical and 1 when they are infinitely distant.

#### Value

D The dissimilarity matrix base on the overlap index.

#### Author(s)

A. COULON L. BELLANGER P. HUSI

```
##---- Should be DIRECTLY executable !! ----
##-- ==> Define data, use random,
##--or do help(data=index) for the standard data sets.
library(SPARTAAS)
data(dataceram)
dist <- overlap(dataceram$timerange)
```
<span id="page-28-1"></span><span id="page-28-0"></span>

#### Description

Visualization of contingency data over time. Rows must be individuals (archaeological site,...) and columns must be categories (type,...).

#### Usage

seriograph(cont, order, insert, show, permute)

#### Arguments

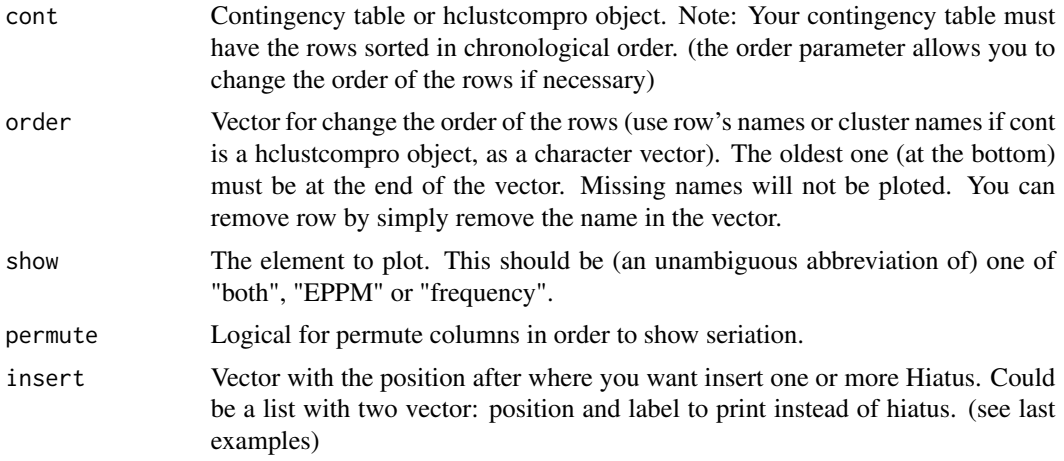

#### Details

## Seriograph

We have chosen the serigraph (DESACHY 2004). This tool makes it possible to highlight the evolution of ceramics over time as well as to understand the commercial relations thanks to the imported ceramics. The percentages of each category of ceramics per set are displayed. The percentages are calculated independently for each set (row). The display of the percentages allows comparison of the different sets but does not provide information on the differences in numbers. To fill this gap, the proportion of the numbers in each class is displayed on the seriograph (weight column).

We can generalized this representation for other contingency data or with [hclustcompro](#page-10-1) object.

The visualization of positive deviations from the average percentage allows us to observe a series that results from changes in techniques and materials dedicated to ceramic manufacturing over time.

In order to facilitate the exploitation of the data tables, we propose here a computerised graphic processing tool (EPPM serigraph - for Ecart Positif aux Pourcentages Moyens - positive deviation from the average percentage), which does not require specialised statistical skills and is adapted to the case of stratified sites, where the study of the evolution of artefacts can be based on the relative chronology provided by the excavation.

The treatment consists firstly of transforming this table of counts into a table of percentages, the total number in each set (each row) being reduced to 100; these are the proportions, or frequencies, of the types in the sets are thus compared.

The display of positive deviations from the mean percentages (EPPM) shows in black on a lighter background the percentage shares that are higher than the mean percentage of the variable, so as to highlight the most significant part of the values in the table.This display is simply adapted to the seriograph: when a percentage is greater than the average percentage of the type, the excess share (called here EPPM: positive deviation from the average percentage) is shown in black, centred around the axis of the type, on the grey background of the percentage bar.

The table is then transformed into a graphic matrix where these percentages are expressed, for each type, by horizontal bars centred on the column axis. When the rows are ordered chronologically, the silhouette formed by the superposition of these frequency bars bars makes it possible to visualise the evolution over time of the type concerned.

The display of the percentages allows comparison of the different sets but does not provide information on the differences in numbers. To fill this gap, the proportion of the numbers in each class is displayed on the seriograph (weight column).

The processing technique applies to sets whose chronological order is not known; the lines of the graph are to be reorganised so as to obtain boat-shaped silhouettes following the hypothesis of a chronological evolution corresponding to the seriation model.

## Positive deviation from the average percentage (EPPM in French)

The average percentage is calculated for each ceramic category (columns) on the total number of accounts (all classes combined). From the average percentage we recover for each category and for each rows the difference between the percentage of the category in the class with the average percentage. The EPPM corresponds to the notion of independence deviation (between rows and columns, between categories and time classes) in a chi-square test approach. Although this approach is fundamental in statistical analysis, independence deviations are here purely indicative and are not associated with a p\_value that could determine the significance of deviations.

#### Weight

Weight is the number of observations divided by the total number of observations. It indicates for each row the percentage of the data set used to calculate the frequencies of the elements (row).

## Permutation

#### order argument:

The rows of the contingency table are initially in the order of appearance (from top to bottom). It must be possible to re-order the classes in a temporal way (You can also order as you want your contingency table).

#### permute argument:

In addition, it is possible to swap ceramic categories (contingency table columns) in order to highlight a serialization phenomenon. Matrix permutation uses an algorithm called "reciprocal averages". Each line is assigned a rank ranging from 1 to n the number of lines. A barycentre is calculated for each column by weighting according to the row rank. Finally, the columns are reorganized by sorting them by their barycentre.

## seriograph 31

#### Insert

It's possible to insert a row in the seriograph in order to represent a archeological hiatus or other temporal discontinuities.

## Value

The function returns a list (class: seriograph).

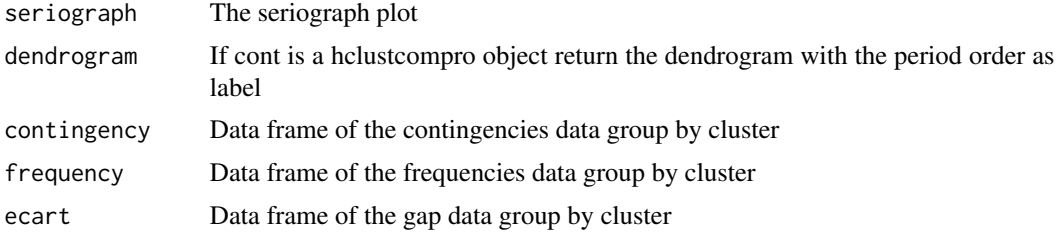

## Author(s)

B. DESACHY A. COULON L. BELLANGER P. HUSI

## References

Desachy B. (2004). Le sériographe EPPM : un outil informatisé de sériation graphique pour tableaux de comptages. In: Revue archéologique de Picardie, n°3-4, 2004. Céramiques domestiques et terres cuites architecturales. Actes des journées d'étude d'Amiens (2001-2002-2003) pp. 39-56 doi: [10.3406/pica.2004.2396](https://doi.org/10.3406/pica.2004.2396)

## Examples

```
##---- Should be DIRECTLY executable !! ----
##-- ==> Define data, use random,
##--or do help(data=index) for the standard data sets.
library(SPARTAAS)
data(datangkor)
## network stratigraphic data (Network)
network <- datangkor$stratigraphy
## contingency table
cont <- datangkor$contingency
## default
```
seriograph(cont)

seriograph(cont,show = "EPPM")

```
seriograph(cont,show = "frequency")
## Don't allow permutation of columns
seriograph(cont, permute = FALSE)
## insert Hiatus (position, 1 -> after first row from bottom: oldest)
seriograph(cont,insert = 2)
seriograph(cont,insert = c(2,3))
## insert costum label element
insert <- list(
 position = c(2,3),
 label = c("Hiatus.100years","Missing data")
\lambdaseriograph(cont,insert = insert)
## change order with cluster name (letters on dendrogram) to sort them in a chronological order
seriograph(cont,order=c("AI03","AI09","AI01","AI02","AI04","APQR01","AO05",
"AO03","AI05","AO01","APQR02","AI07","AI08","AO02","AI06","AO04","APQR03"))
## by omitting the row names, you delete the corresponding rows
seriograph(cont,order=c("AI02","AI08","APQR03","AI09"))
```
serio\_app *Launch the shiny application.*

## Description

see [seriograph.](#page-28-1) You can also check the wiki on the application.

#### Usage

serio\_app()

## Value

No return value

#### Author(s)

A. COULON L. BELLANGER P. HUSI

#### <span id="page-32-0"></span>timerange 33

#### Examples

```
##---- Should be DIRECTLY executable !! ----
##-- ==> Define data, use random,
##--or do help(data=index) for the standard data sets.
library(SPARTAAS)
if(interactive()){
  serio_app()
}
```
#### timerange *Plot the timerange of observations sorted by cluster.*

## Description

Vizualisation of cluster timerange.

#### Usage

```
timerange(
 data,
  cluster = NULL,
  add = NULL,density = NULL,
 color = NULL,
  reorder = FALSE
)
```

```
Arguments
```

```
data data.frame (id, inf, sup) for each observation
cluster vector number cluster of observations
add data.frame of information to display on hover.
density vector of the density for each observation.
color vector of the color. if you want the colors to correspond to something other than
                 clusters. Character vector of the same length as the number of observations
reorder Logical for reorder the color. If TRUE, the first color is for the leftmost cluster
                 on the graph. If FALSE, the first color is for cluster number 1, wherever it is..
```
## Value

The function returns a list.

plot The timerange plot.

#### Author(s)

A. COULON B. MARTINEAU L. BELLANGER P. HUSI

```
##---- Should be DIRECTLY executable !! ----
##-- ==> Define data, use random,
##--or do help(data=index) for the standard data sets.
library(SPARTAAS)
data <- data.frame(
  id = c(1, 2, 3, 4, 5, 6, 7, 8, 9, 10, 11, 12, 13, 14, 15, 16, 17, 18, 19, 20),Lower_bound = c(400, 401, 401, 350, 500, 460, 482, 432, 399,489,750,740,704,700,758,789,802,755,750,820),
 Upper_bound = c(550,689,755,700,780,700,700,699,650,
    850,1100,1100,1010,889,999,999,1050,1002,1000,1100)
\mathcal{L}cluster = c(1,1,1,1,1,1,1,1,1,1,2,2,2,2,2,2,2,2,2,2)
add <- data.frame(
  Site = c("Angers","Angers","Angers","Angers","Angers",
    "Angers","Angers","Angers","Angers","Angers",
    "Blois","Blois","Blois","Blois","Blois",
    "Blois","Blois","Blois","Blois","Blois")
)
timerange(data, cluster, add)
## with sub group (cluster 1 is sub divided in 2: 1.1 and 1.2)
cluster_with_sub = c(1.1,1.1,1.1,1.1,1.1,1.2,1.2,1.2,1.2,1.2,2,2,2,2,2,2,2,2,2,2)
timerange(data, cluster_with_sub, add)
## with density
density <- c(32,34,35,19,9,25,19,29,28,18,10,13,9,10,9,6,3,7,7,1)
timerange(data=data, cluster=cluster, density=density)
```
# <span id="page-34-0"></span>Index

adjacency, [3](#page-2-0) arrondi, [4](#page-3-0) CAdist, [5,](#page-4-0) *[12](#page-11-0)* datacancer, [6](#page-5-0) dataceram, [7](#page-6-0) datangkor, [8](#page-7-0) datarcheo, [9](#page-8-0) hclust, *[10](#page-9-0)*, [10,](#page-9-0) *[12](#page-11-0)* hclustcompro, [11,](#page-10-0) *[13](#page-12-0)*, *[21](#page-20-0)*, *[29](#page-28-0)* hclustcompro\_app, [13](#page-12-0) hclustcompro\_detail\_resampling, [14](#page-13-0) hclustcompro\_select\_alpha, *[10](#page-9-0)*, *[12,](#page-11-0) [13](#page-12-0)*, [17](#page-16-0) hclustcompro\_subdivide, *[12](#page-11-0)*, [20](#page-19-0) mapclust, [21,](#page-20-0) *[26](#page-25-0)* mapclust\_app, [25](#page-24-0) mapclust\_cut\_tree, *[22](#page-21-0)*, [26](#page-25-0) overlap, [28](#page-27-0) perioclust *(*hclustcompro*)*, [11](#page-10-0) serio\_app, [32](#page-31-0) seriograph, *[13](#page-12-0)*, [29,](#page-28-0) *[32](#page-31-0)* SPARTAAS *(*SPARTAAS-package*)*, [2](#page-1-0) SPARTAAS-package, [2](#page-1-0) timerange, [33](#page-32-0)